2023年前期 数値解析 第 9 回講義ノート

2023年6月15日 三浦憲二郎

スライド1 講義アウトライン

- 連立方程式の反復解法
	- 「 」行列と「 」行列
	- 反復法の原理:「 」の原理
	- 「 」法
	- 「 」法

スライド2 連立1次方程式 p.93

- 行列のほとんどの要素が 0  $Ax = b$ 
	- 「 」行列 sparse matrix
- 逆にそのほとんどが0でない
	- 「 」行列 dense matrix
- 疎行列を効率よく解く方法 「 」解法

スライド3 反復法の原理

連立 1 次方程式

 $Ax = b$  (5.1)

を同値な方程式

## $x=\phi(x)=Mx+Nb$

に変形し,「 」法により解を求める. Mを「 」行列という.

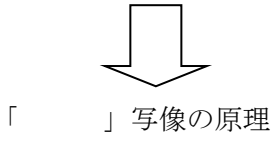

スライド 4 縮小写像の原理 定理 5.1 p.94

 $R^n$  上で定義された関数 $q(x)$ が

(1)  $x \in R^n \rightarrow q(x) \in R^n$ 

$$
(2) x, y \in R^{\wedge} n \rightarrow |g(x)-g(y)| \leq L |x-y| \in R^{\wedge} n
$$

 $(3)$  0 <  $L$  < 1

を満たすとき,方程式

 $x=q(x)$ 

の解x=αはR<sup>n</sup>においてただ1つ存在する. そして, x<sup>(0)</sup> を「 」とする反復に

 $x^{(k+1)} = g(x^{(k)})$ 

によって、生成される列【 $\{x\}$  ^((k))}は $k\rightarrow\infty$ のとき $\alpha$ に「 」する.

スライド5 縮小写像の原理 定理 5.2 p.94

あるノルム||・||について|(|M|)|<1ならば反復法

$$
x^{\wedge}((k+1)) = \phi(x^{\wedge}((k))) = Mx^{\wedge}((k)) + Nb
$$

によって作られる列【{x】^((k))}は(5.1)の解xに収束する (証明)

任意の $x, y \in R^n$ に対して,

 $|((|\phi(x)-\phi(y)|)|=|(|Mx-My|)|\leq |(|M|)|\cdot| |x-y|| \leq ||x-y|)|$ が成り立つので、 $\phi(x)$ は定理 5.1 の仮定を満たす. よって, 【{x] ^((k))}は解 $x$ に収束する.

スライド 6 行列 A の分解

$$
A = D + L + U
$$

$$
D = \begin{bmatrix} a_{11} & \cdots & & \\ \vdots & \ddots & & \vdots \\ & \cdots & a_{nn} \end{bmatrix} \qquad L = \begin{bmatrix} 0 & \cdots & 0 \\ \vdots & \ddots & \vdots \\ a_{n1} & \cdots & 0 \end{bmatrix} \quad U = \begin{bmatrix} 0 & \cdots & a_{1n} \\ \vdots & \ddots & \vdots \\ 0 & \cdots & 0 \end{bmatrix}
$$

$$
\begin{aligned}\n &\begin{aligned}\n &\times \frac{1}{2} \times \mathbb{I}^{\times} \mathbb{T} & \downarrow \frac{1}{2} \times \mathbb{I}^{\times} \mathbb{I}^{\times} \mathbb
$$

スライド 8 ヤコビ法:プログラム p.96 #include <stdio.h> #include <stdlib.h> #include <math.h><br>#define N 10 10  $\gamma^*$  N 元方程式 \*/<br>pow(10.0, -8.0)  $\gamma^*$  epsilon の設定 \*/ #define EPS pow(10.0, -8.0) /\* epsilon の設定 \*/ #define KMAX 100 int double\_comp(const void \*s1 , const void \*s2 ); /\* 最大値ノルムの計算 a[0,...,n-1] \*/ double vector\_norm\_max(double a[N]); void input\_matrix( $\overline{double}$  a[N][N], char c, FILE \*fin, FILE \*fout); void input\_vector( double b[N], char c, FILE \*fin, FILE \*fout);

3 /\* ヤコビ法 \*/ void jacobi\_lin(double a[N][N], double b[N], double x[N]); int main(void) { FILE \*fin, \*fout; double a[N][N],  $b[N], x[N]$ ; int i; /\* ファイルのオープン \*/ if (  $(\text{fin} = \text{fopen}$  (" $\text{input\_sp.dat}$ ", " $r$ ")) == NULL ) { printf("ファイルが見つかりません : input\_sp.dat ¥n");  $exit(1);$  } if( $(fout = fopen('output_sp.dat", "w")) == NULL)$ )  $\{$ printf("ファイルが作成できません : output\_sp.dat ¥n");  $exit(1);$  } input\_matrix( a, 'A', fin, fout ); /\* 行列 A の入出力 \*/ input\_vector( b, 'b', fin, fout ); /\* ベクトル b の入出力 \*/ input\_vector( x, 'x', fin, fout ); /\* 初期ベクトル x0 の入出力\*/  $jacobi\_lin(a, b, x);$  /\* ヤコビ法 \*/ /\* 結果の出力 \*/ fprintf( fout, "Ax=b の解は次の通りです¥n"); for( $i = 0$ ;  $i < N$ ;  $i++)$  { fprintf(fout, "%f\\\\$n",  $x[i]$ ); } fclose(fin); fclose(fout); /\* ファイルのクローズ \*/ return 0; } void jacobi\_lin(double a[N][N], double b[N], double x[N])  $\{$  double eps, xn[N]; int i, j,  $k=0$ ;  $/* x < x_k, \quad xn < x_{k+1}$  \*/ do{ for $(i = 0; i < N; i++)$  {  $xn[i] = b[i];$ for  $(j = 0; j < N; j++)$  $\{$  $xn[i] = a[i][j]*x[j];$  } xn[i] += a[i][i]\*x[i]; /\* 余分に引いた分を加える \*/  $xn[i] \neq a[i][i];$  } for( $i = 0$ ;  $i < N$ ;  $i++)$   $x[i] = xn[i] - x[i]$ ;  $eps = vector norm max(x);$  for( i = 0; i < N; i++) x[i] = xn[i]; /\* 値を更新 \*/  $k++$ ;  $\}while (eps > EPS &\& k < KMAX);$ if ( $k = KMAX$ ){ printf("答えが見つかりませんでした¥n");  $exit(1);$  } else{ printf("反復回数は%d 回です¥n", k);

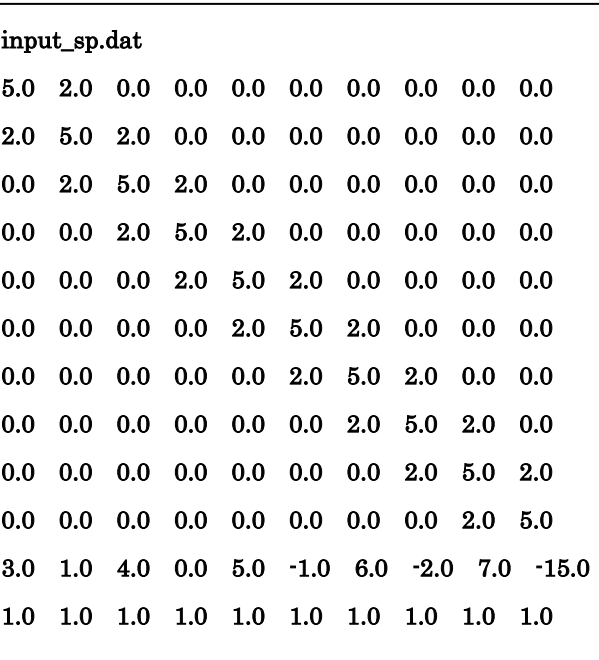

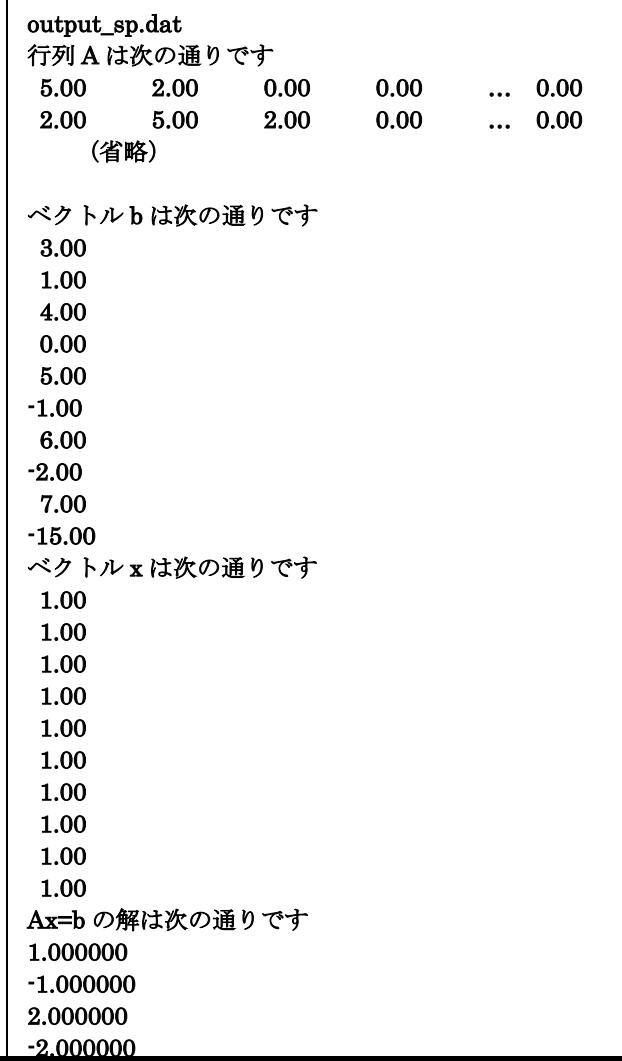

```
/* 反復回数を画面に表示 */
  }
}
/* 最大値ノルムの計算 a[0,...,n-1] */
double vector_norm_max( double a[N])
{
  int i;
  for (i = 0; i < N; i++) a[i] = fabs(a[i]);
  /* 並べ換え:ソートする関数 qsort() */
   qsort(a, N, sizeof(a[0]), double_comp); 
  \ell^* for (i=m;i <= n;i + +) printf("a[%d]=%f\\{\phi n',i,a[i]);*/
   return a[0];
}
int double_comp( const void *s1 , const void *s2 )
{
  const double a1 = *((double *)s1); /* (double *)ヘキャスト */
  const double a2 = *((double *)s2); /* (double *)ヘキャスト */
  if(a1 < a2)
  \{ return -1;
   } 
  else if(a1 == a2)
   {
    return 0;
   } 
   else
   {
     return 1;
\begin{matrix} \end{matrix}} /* 反復回数 66 回 */
スライド 9 ガウス・ザイデル法 p.100
M = -(D+L)^{-1}U, N = (D+L)^{-1}A = N^{-1}(I - M)= (D+L)(I-(D+LU))^{-1}= D + L + U反復法
          x^{(k+1)} = D^{-1}{b - (L+U)x^{(k)}}反復回数 34 回
スライド 10 ガウスザイデル法:プログラム p.101
/* ガウス・ザイデル法 */
double* gauss_seidel(double** a, double* b, double* x)
{
        double eps, * xo, s, t;
        int i, j, k = 0;
        xo = director(1, N); /* xo[1...N] */
        do{
                /* xo << x_k, x << x_{k+1} */
                for (i = 1; i <= N; i++) xo[i] = x[i]; /* x_k に x_(k+1)を代入 */
                /* i=1 の処理 */
                t = 0.0;
```

```
for (i = 2; j \le N; j++) t += a[1][j] * xo[i];x[1] = (b[1] - t) / a[1][1];/* i=2,3, . . .N の処理 */
                for (i = 2; i \le N; i++)s = 0.0; t = 0.0;
                         for (i = 1; i < i; j++) s += a[i][i] * x[i]; /* i-1 列までの和 */
                         for (j = i+1; j <= N; j++) t += a[i][j] * x[j]; /* i+1 列以降の和 */
                         x[i] = (b[i] - s - t) / a[i][i];}
                for (i = 1; i \le N; i++) x_0[i] = x_0[i] - x[i];eps = vector\_norm\_max(xo, 1, N);k++;\} while (eps > EPS && k < KMAX);
        free_dvector(xo, 1); /* */
        if (k == KMAX)printf("答えはがみつかりませんでした¥n");
                ext(1);
        }
        else{
                printf("反復回数は%d です¥n", k); /* 反復回数を画面に表示 */ 
                return x;
        }
}
スライド 11 データ入出力 p.19
プログラム 2.3 
#include <stdio.h>
\#include \leqstdlib h>#define N 4
void input_matrix(double **a,char c,FILE* fin,FILE* fout);
void input_vector(double *b,char c,FILE* fin,FILE* fout);
double **dmatrix(double **a,int nr1,int nr2,int nl1,int nl2);
Void free_dmatrix(double **a,int nr1,int nr2,int nl1,int nl2);
double *dvector(double *a, int i);
Void free dvector(double *a, int i);
int main\bar{(void)}{
     FILE *fin,*fout;
     double **a,*b;
    a = dmatrix(1, N, 1, N); /* A[1...N][1...N] */
    b = dvector(1,N); /* b[1...N] */
    if((fin=fopen("input.dat", "r")) == NULL) printf("ファイルは見つかりません:input.dat ¥n");
        exit(1); }
     if((fout=fopen("output.dat","w"))==NULL){
         printf("ファイルが作成できません:output.dat ¥n");
        ext(1); }
    input_matrix(a,'A',fin,fout); /* 行列 A の入出力 */
 input_vector(b,'b',fin,fout); /* ベクトル b の入出力 */
     fclose(fin); fclose(fout);
}
void input_matrix(double **a,char c,FILE* fin,FILE* fout){
     int i,j;
     fprintf(fout,"行列%c は次の通りです¥n",c);
```

```
for(i=0,i<N;++i){
         for (j=0; j< N; ++j) {
              fscanf(fin,"%lf",&(a[i][j]));
             fprintf(fout,"%5.2f\\phi ",a[i][j]);
          }
          fprintf(fout,"¥n");
     }
}
void input_vector(double *b,char c,FILE* fin,FILE* fout){
     int i;
     fprintf(fout,"ベクトル%c は次の通りです¥n",c);
    for(i=0; i< N; ++i){
          fscanf(fin,"%lf",&(b[i]));
 fprintf(fout,"%5.2f¥t",b[i]);
 fprintf(fout,"¥n");
     }
}
```